# *2D Laser scanner* **– LMS111 &**  Socket Programing - TCP/IP

ISL 안재원

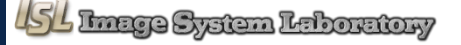

2019-04-10

#### Measuring distance with light

#### LMS111

LOCK

 $\sum$ 

Socket programing

#### **Result**

# Measuring distance with light

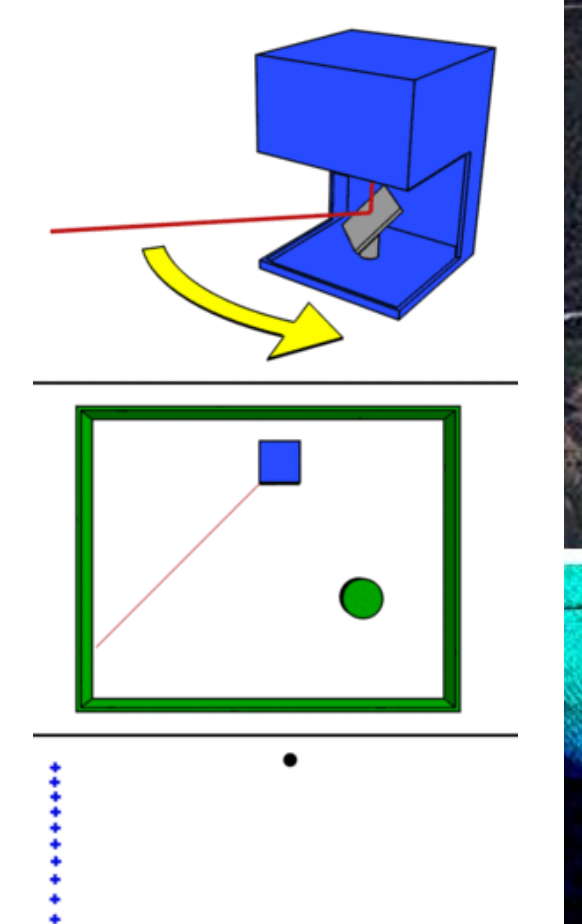

*- Intro*

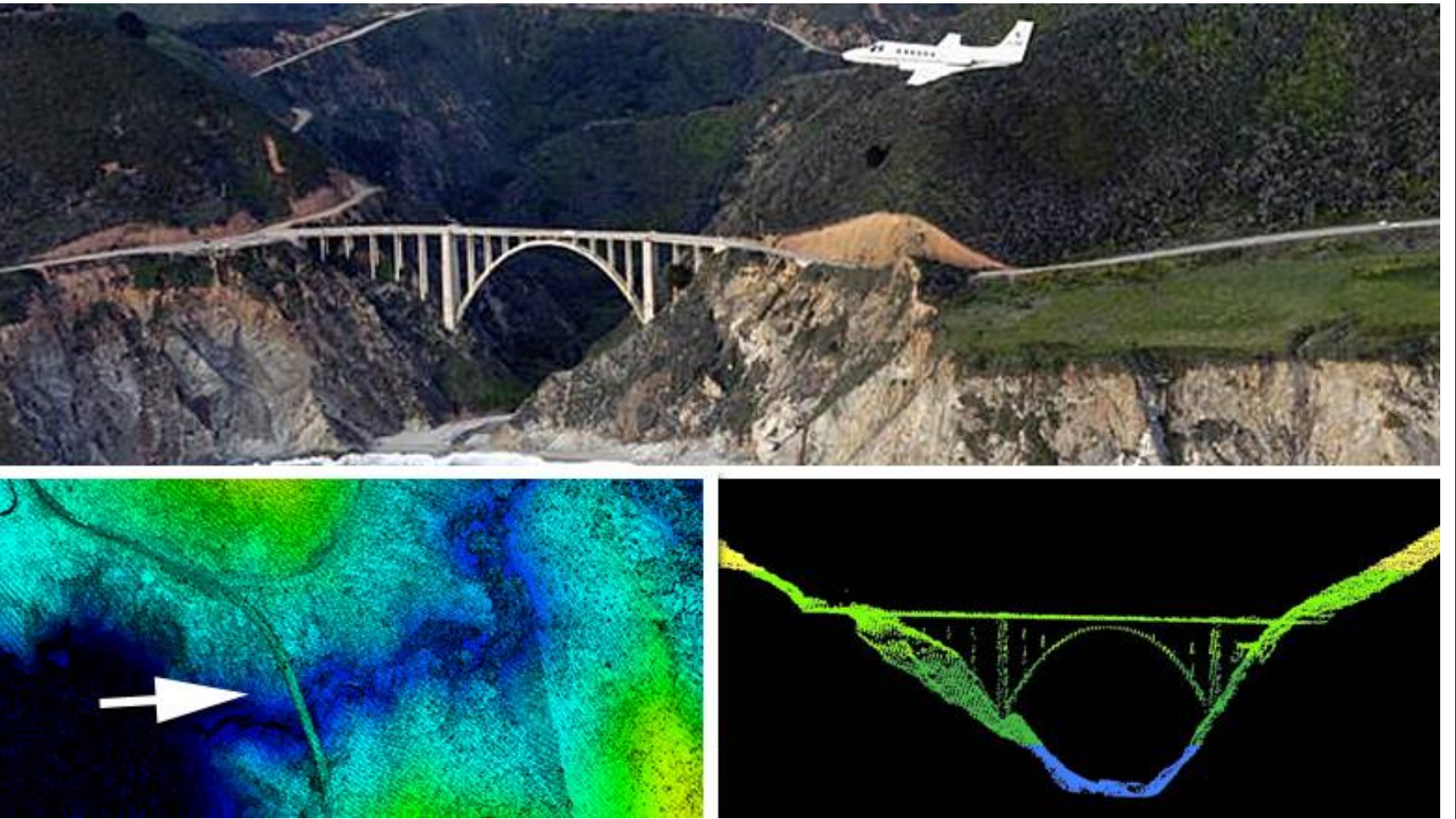

#### Measuring distance with light

#### *-LRF, LIDAR, LiDAR, LADAR*

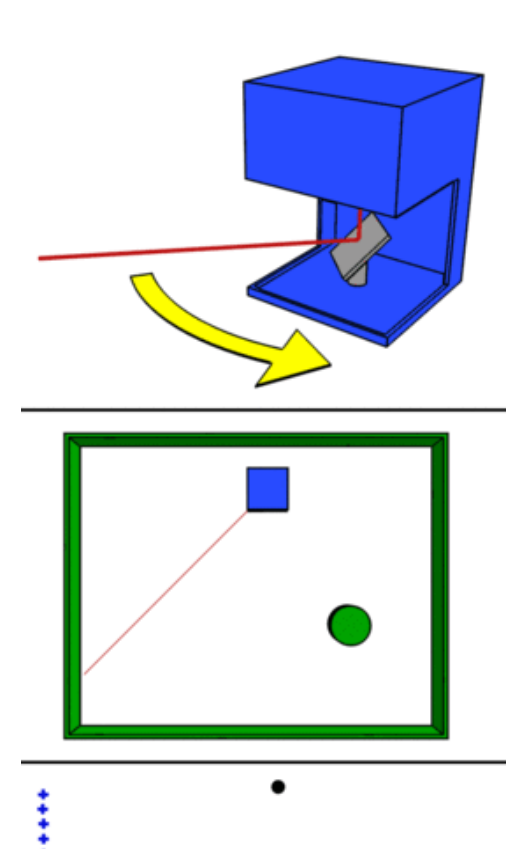

#### 2D LRF

• Single-Line scan

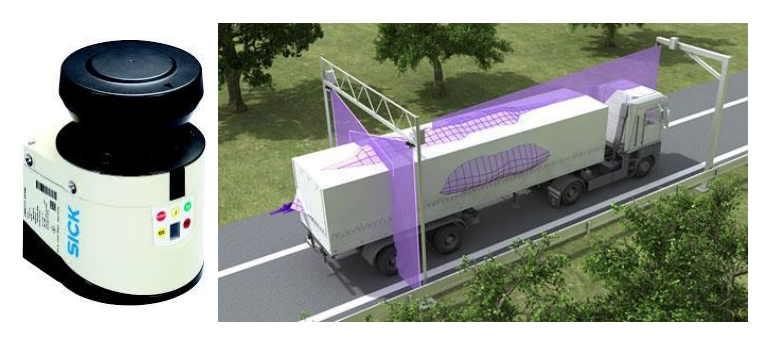

#### 3D LRF

• Multiple line scan

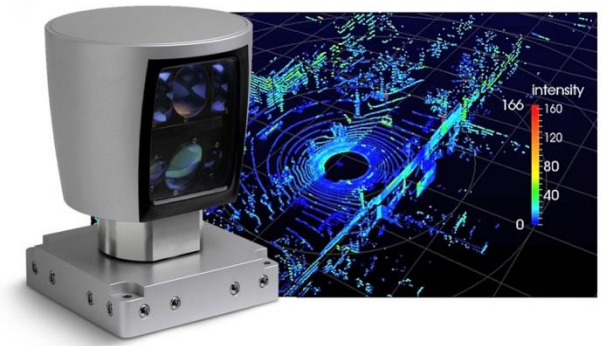

- LRF(Laser Range Finder) 거리정보
- LIDAR, LiDAR(Light Detection And Ranging)
- LADAR(Laser Detection And Ranging)

위치정보(x, y, z)

2019-04-10

# LMS111

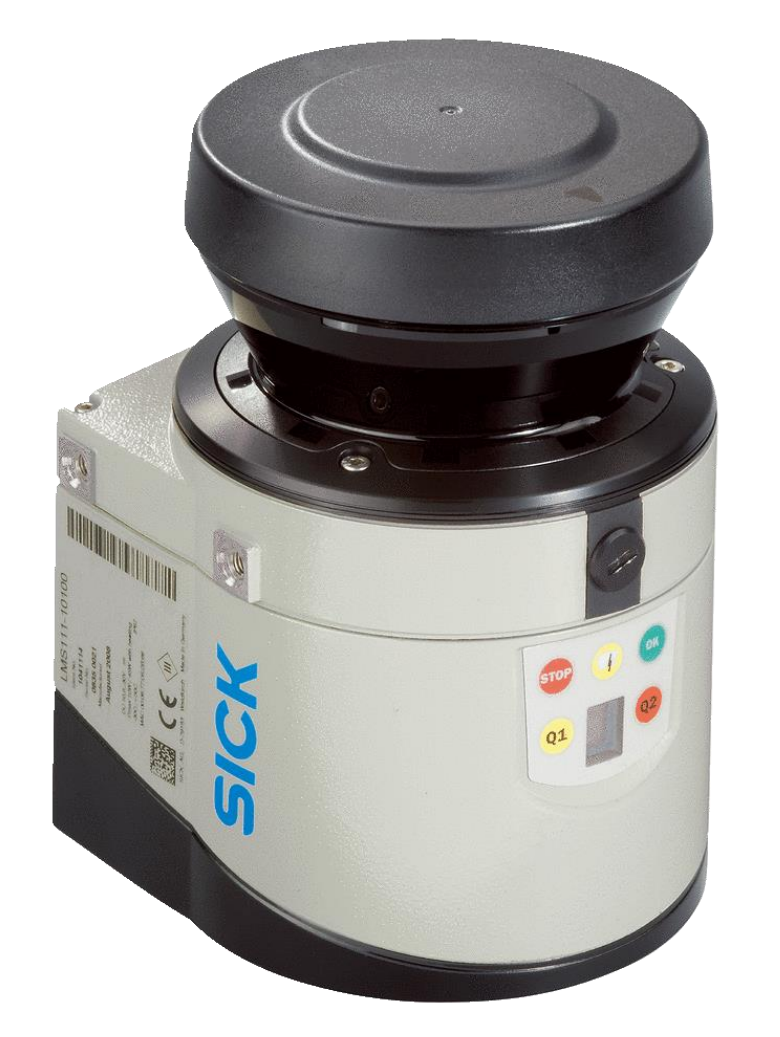

- Light source : Infrared
- Aperture angle : 270degree
- Operating range : 0.5m~20m
- Serial(RS-232) Ethernet(TCP/IP)

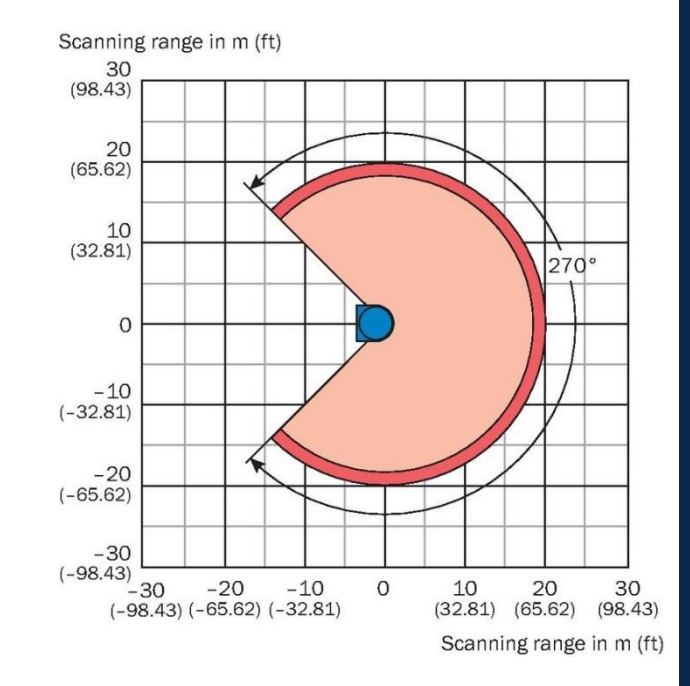

*- intro*

#### $\mathbf{v}$ *- Setting device*

#### https://www.sick.com

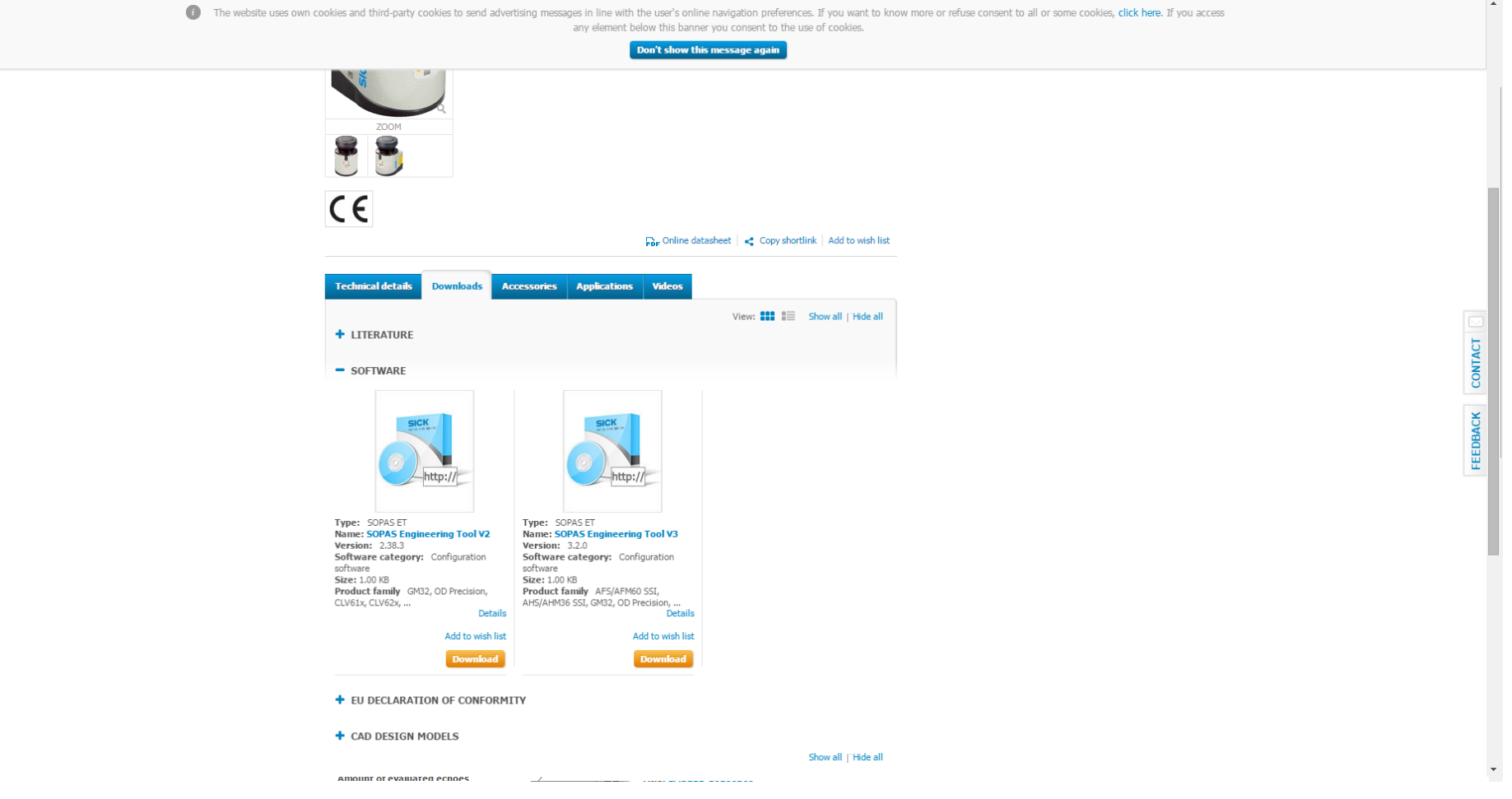

 $\delta^2$ *- Setting device*

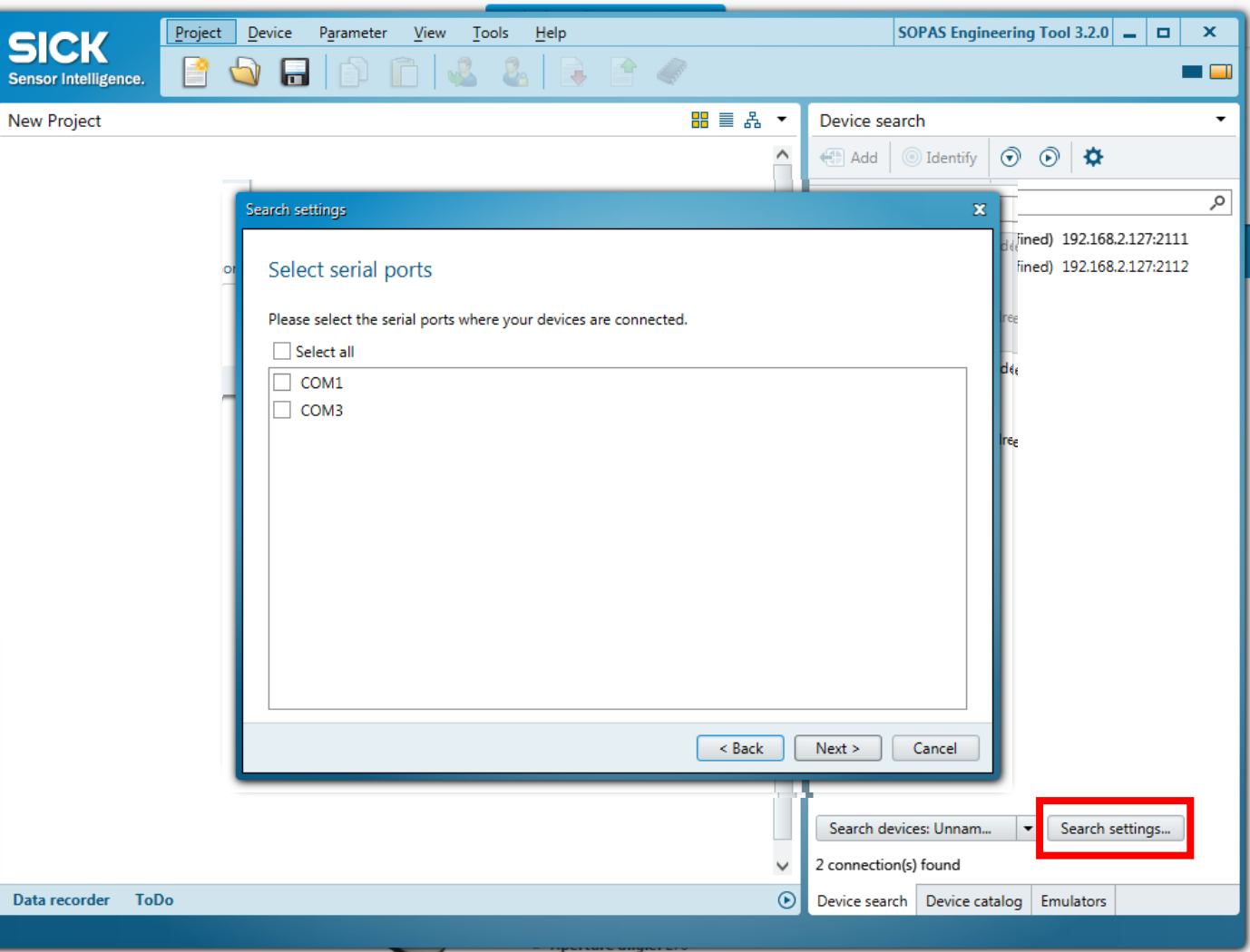

*- Setting device*

 $\delta^2$ 

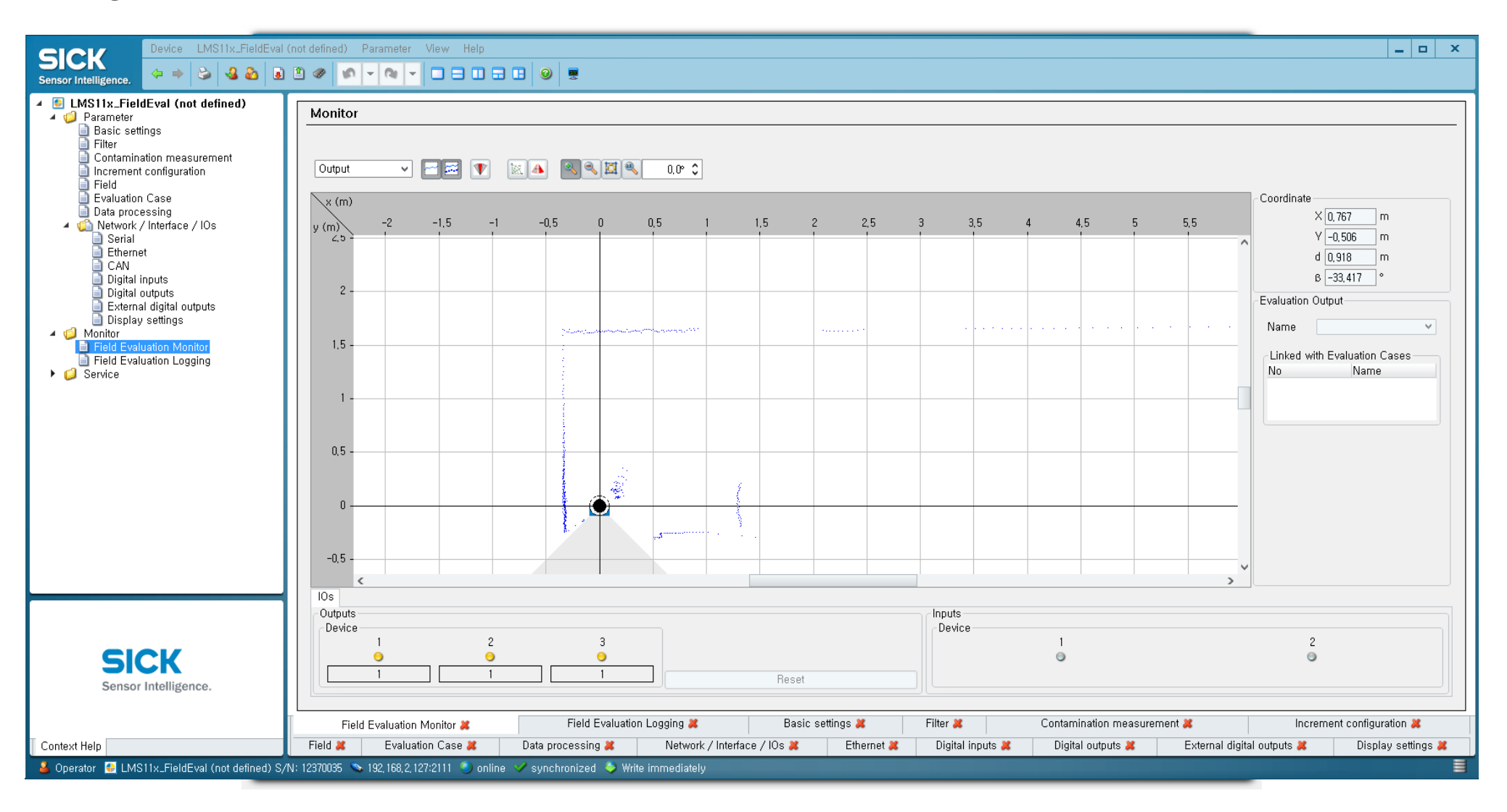

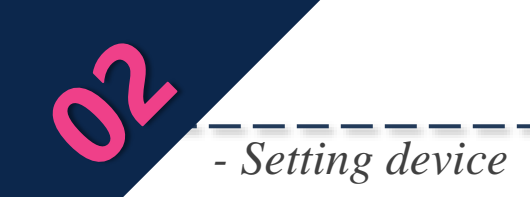

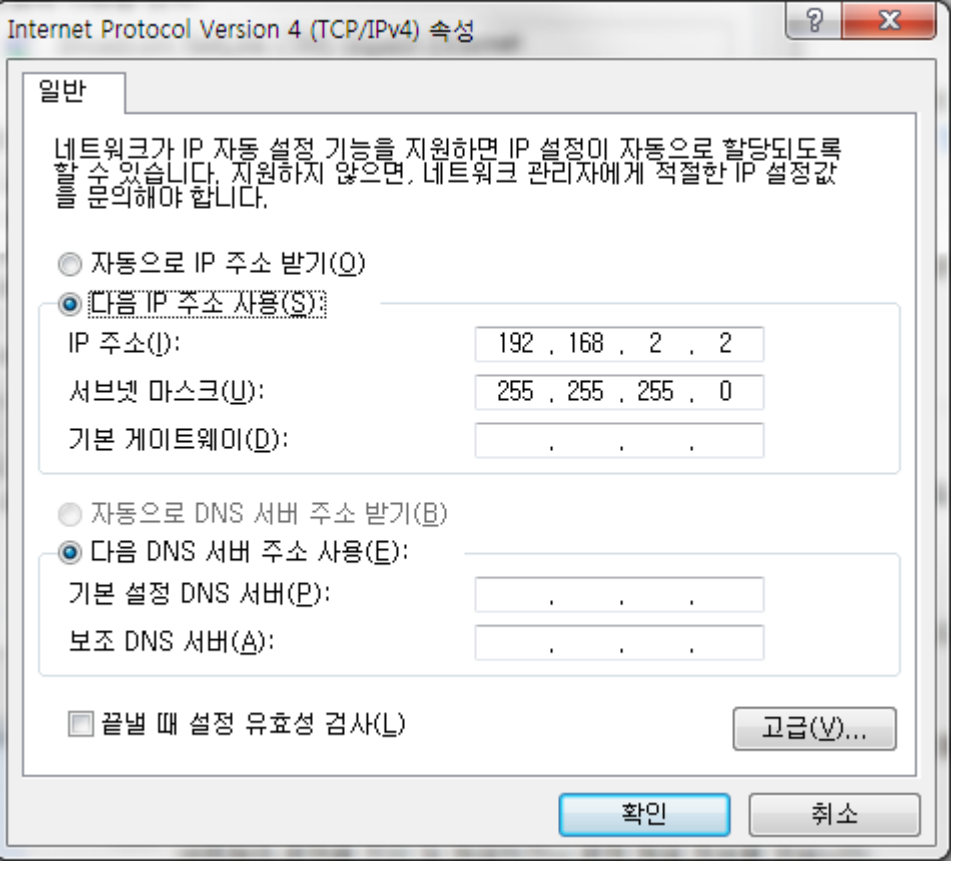

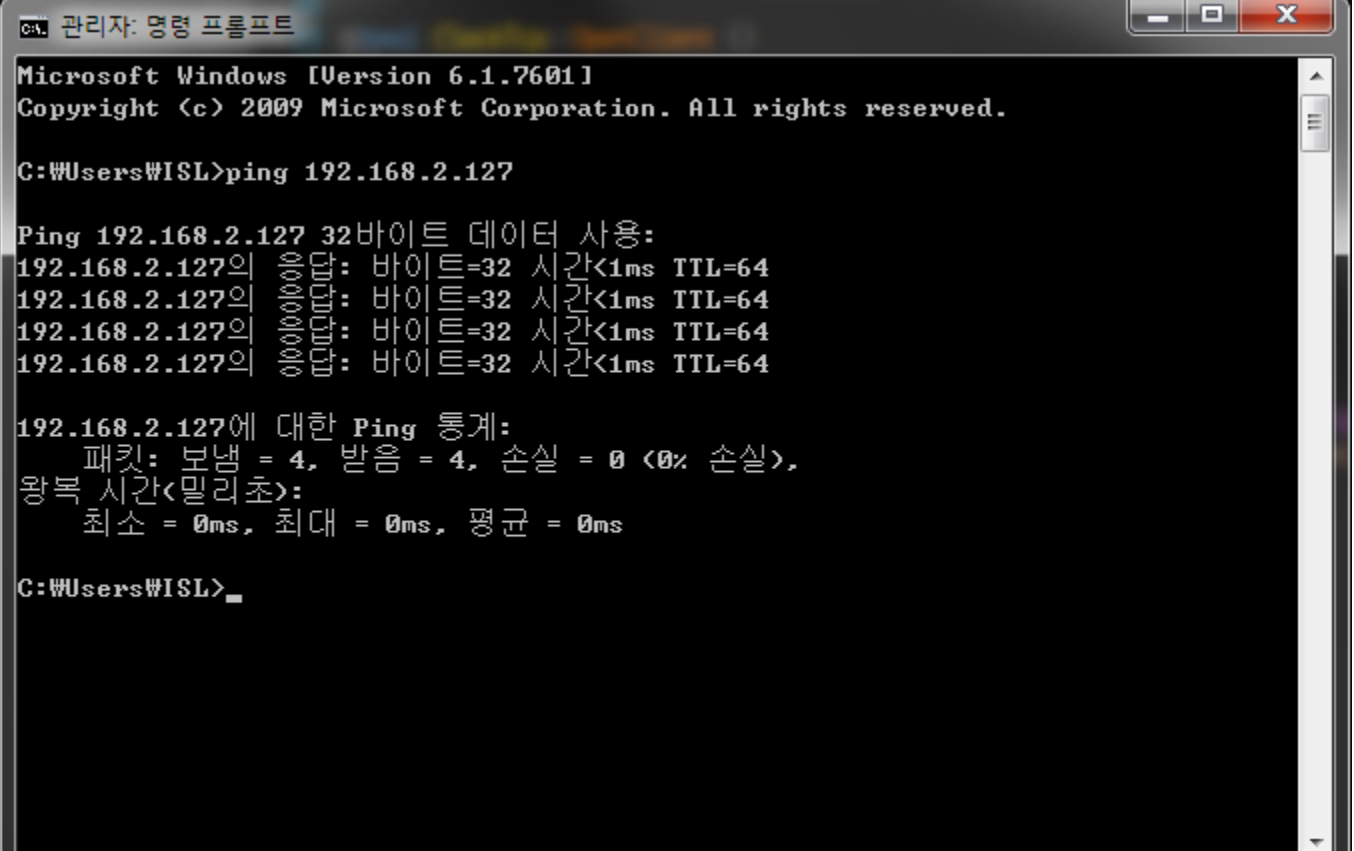

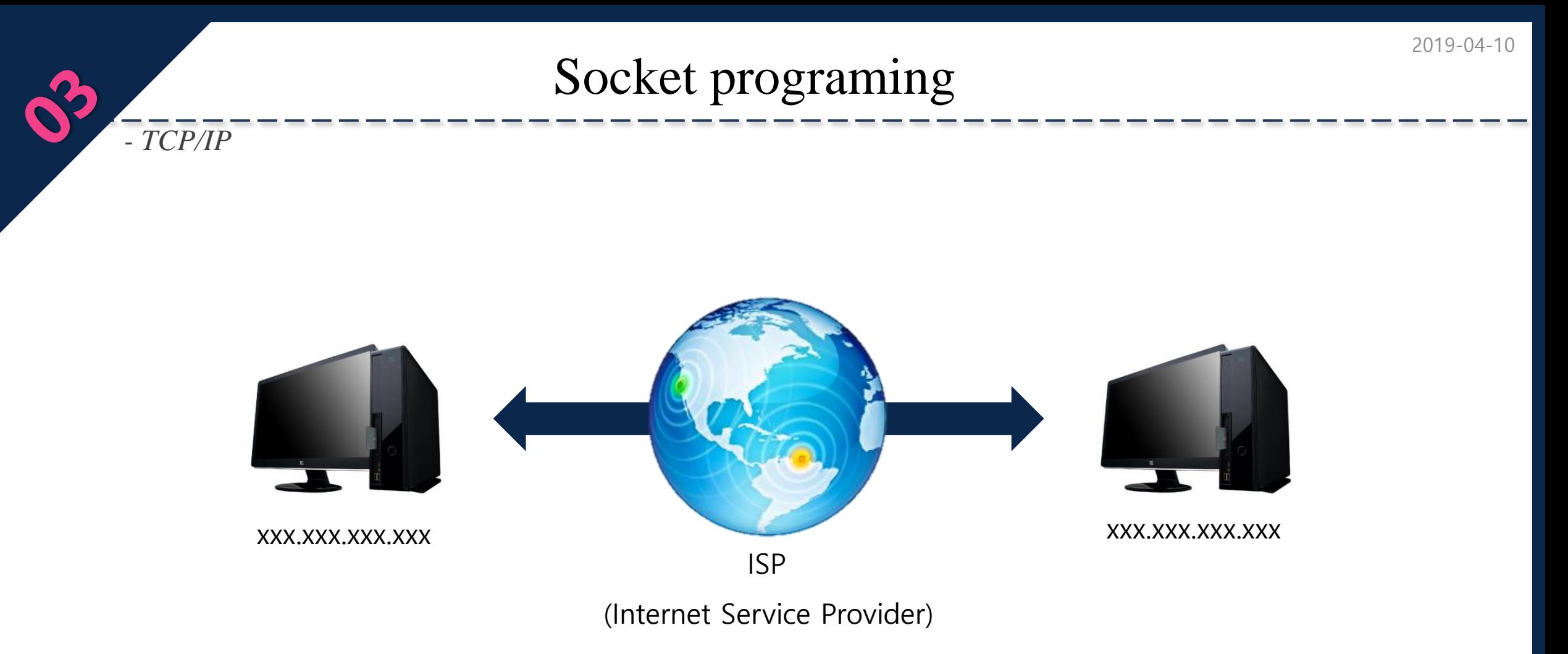

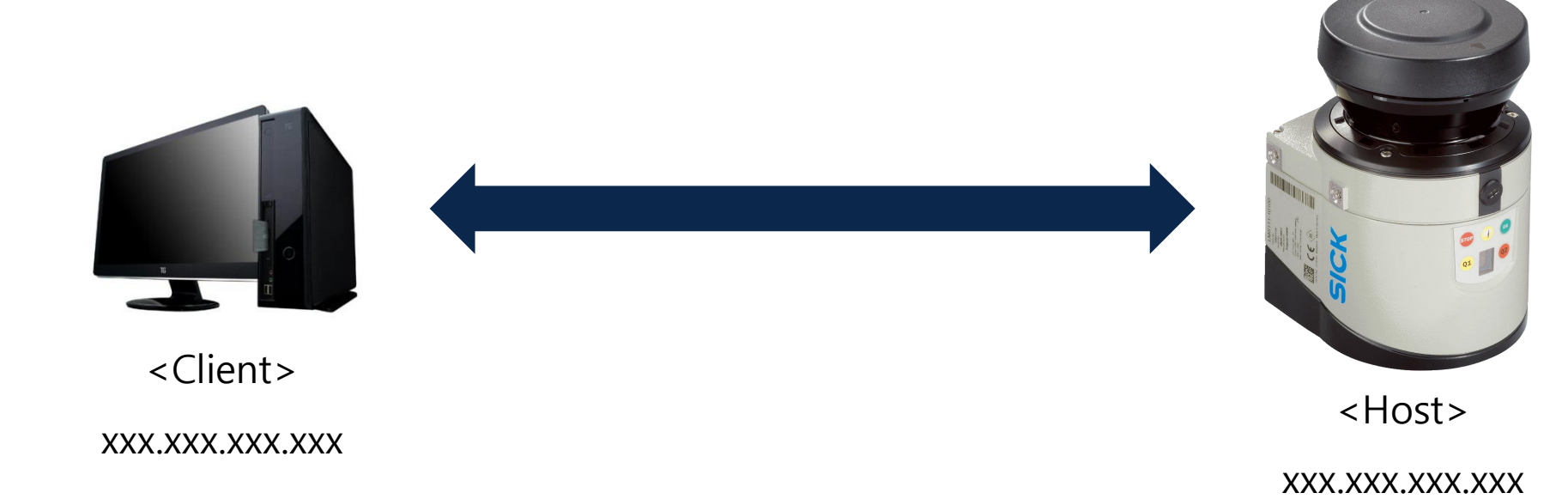

ISL Image System Laboratory

*- TCP/IP*

2

#### Socket programing

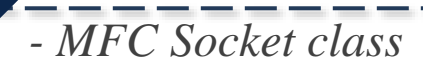

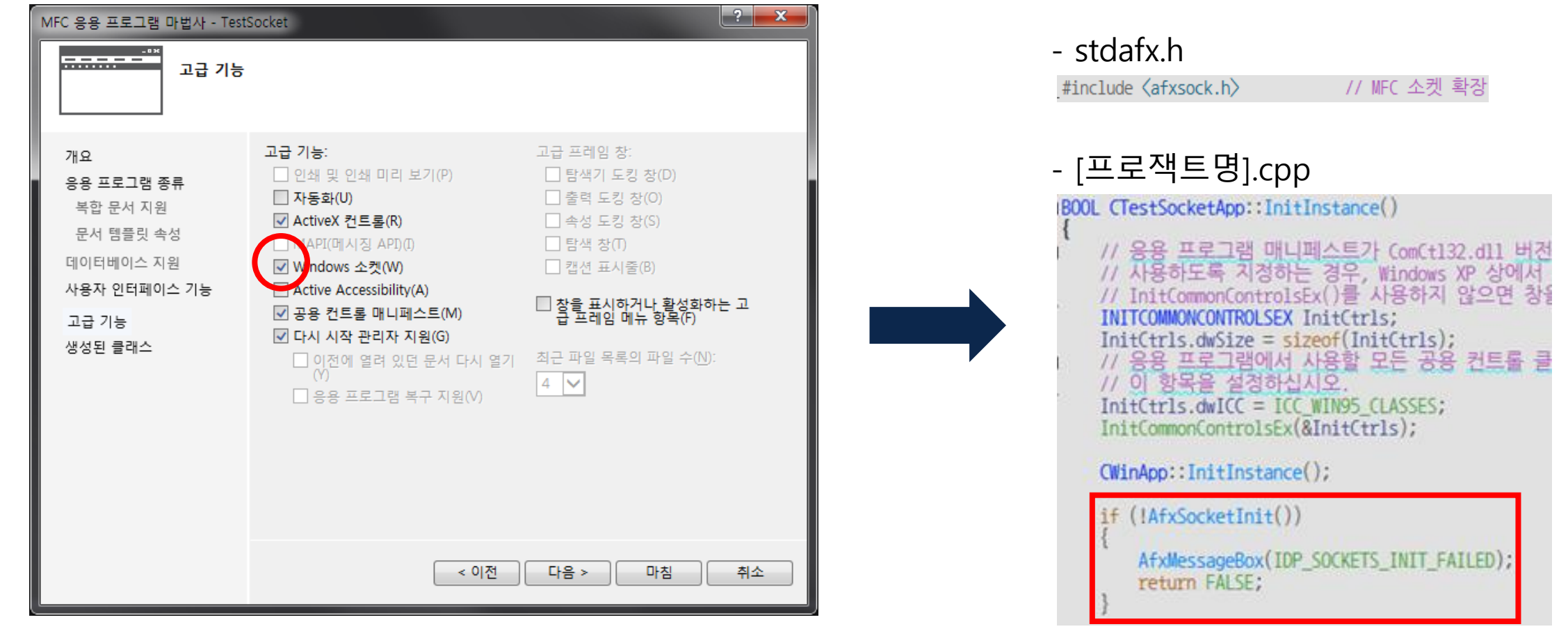

## Socket programing

#### - CSocket을 상속받아 클래스 생성.

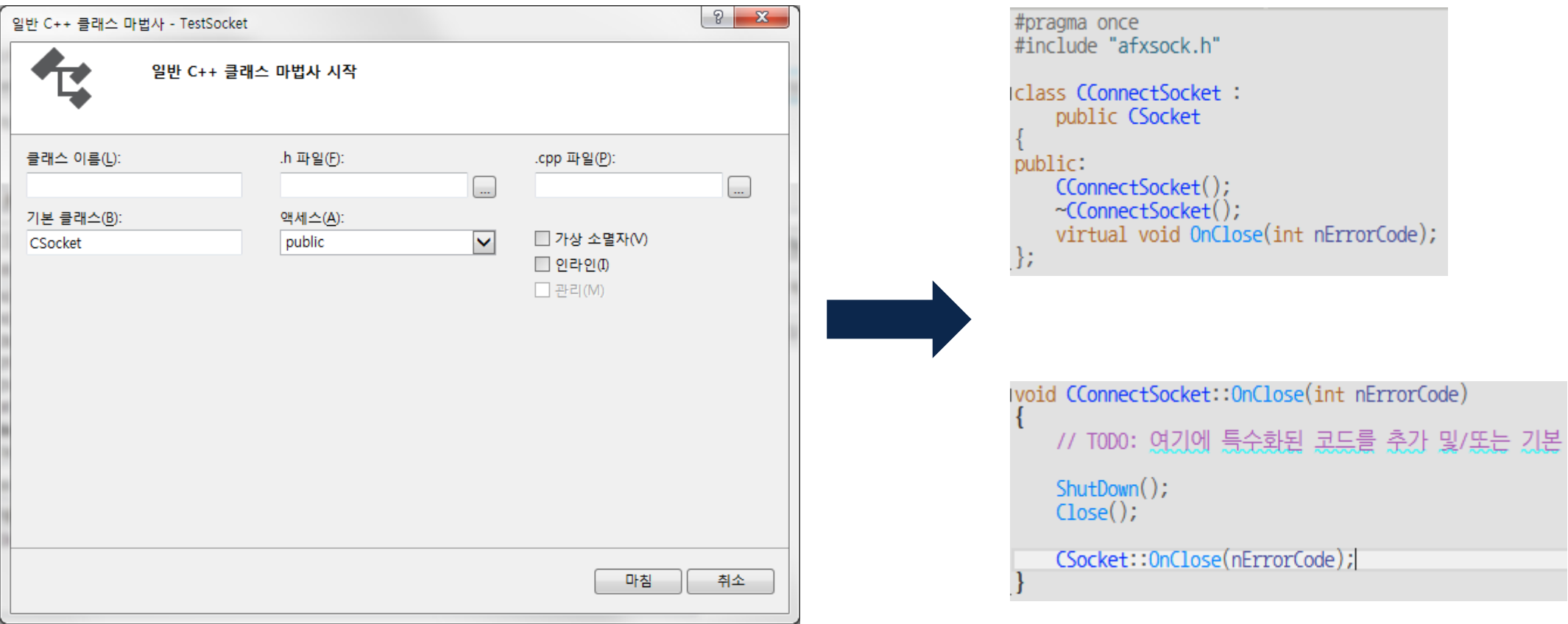

*- Code*

 $\mathbf{S}^2$ 

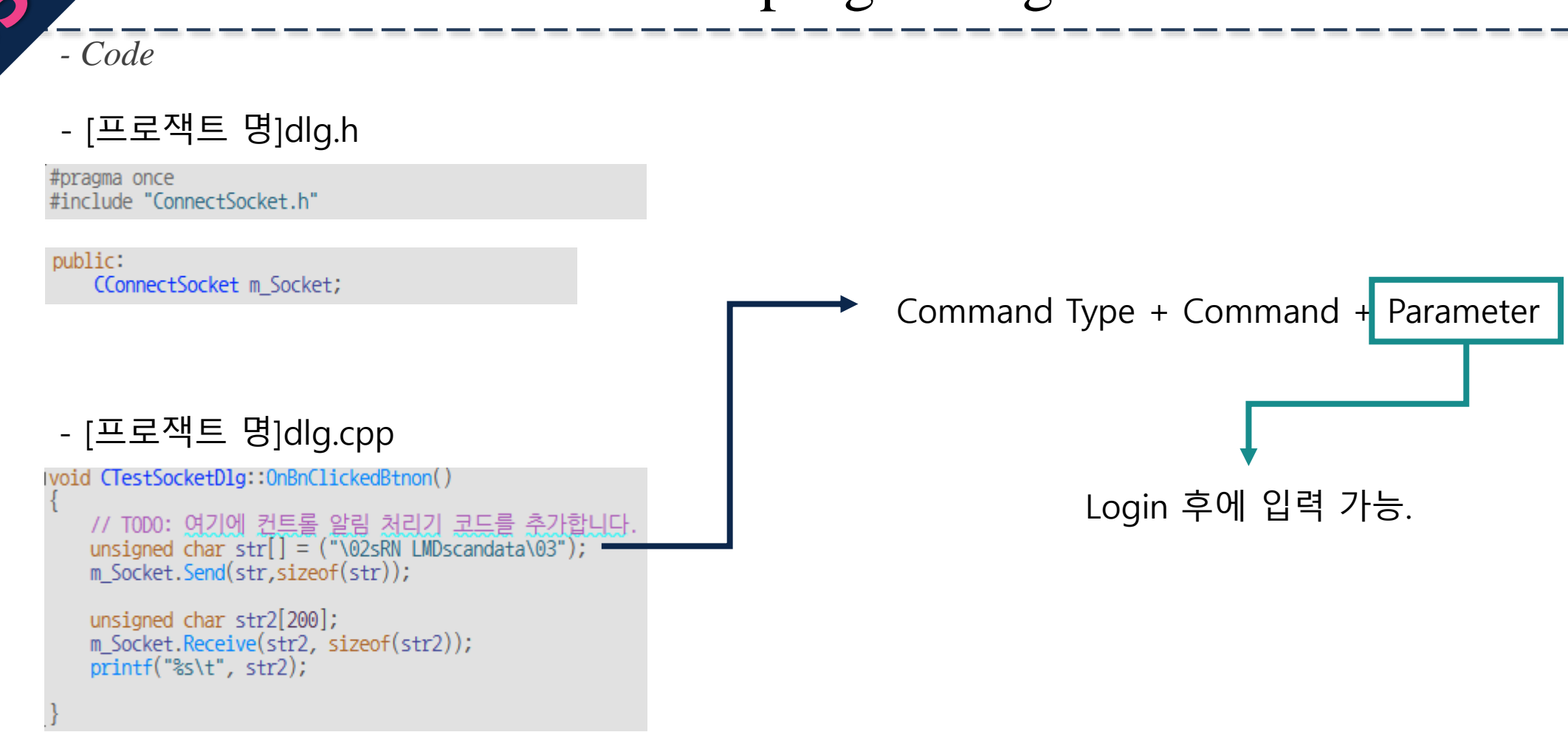

#### Result

#### - LMDscandata 결과

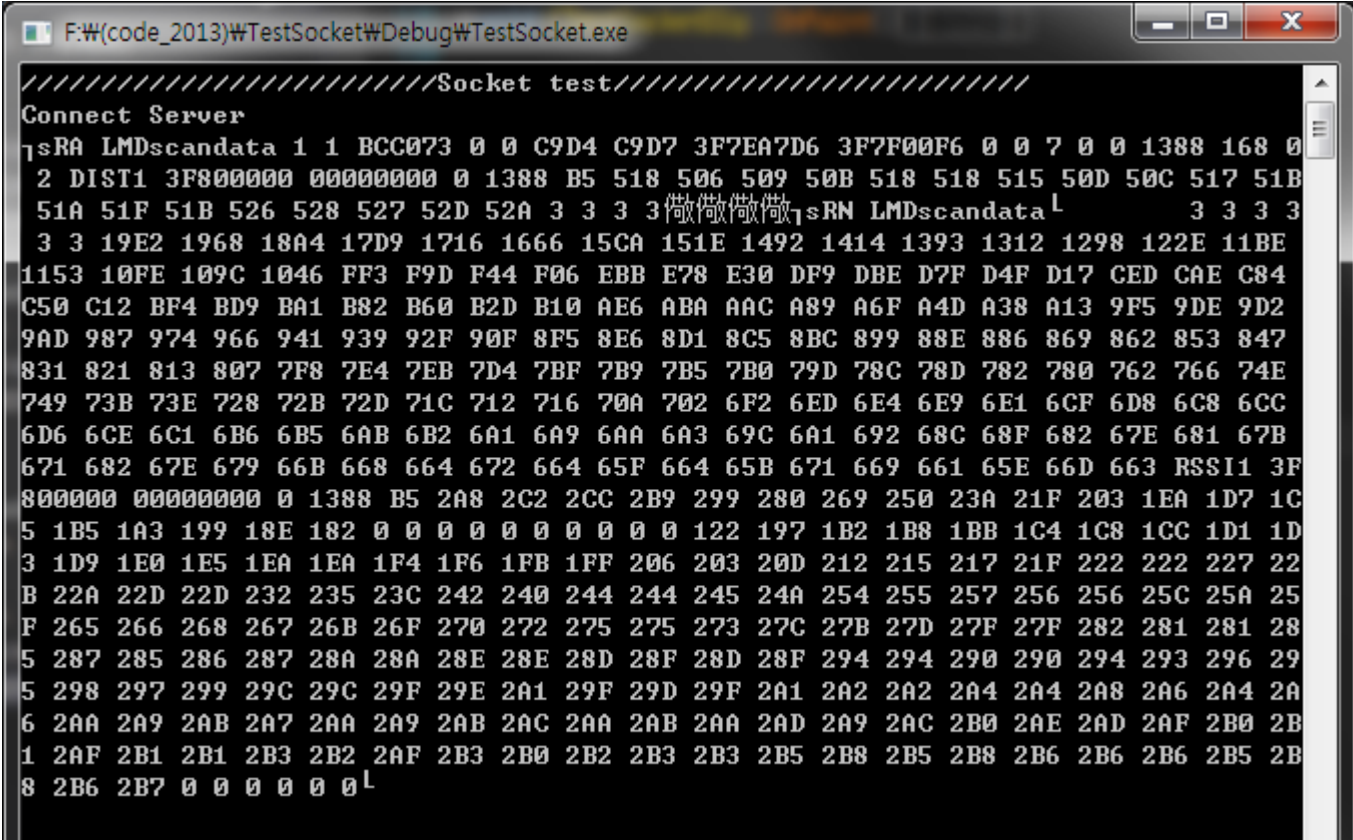

*- Intro*

 $\sigma_{\mathbf{k}}$ 

# Q & A

ISL Image System Laboratory